## **Chemistry of Materials Lab**

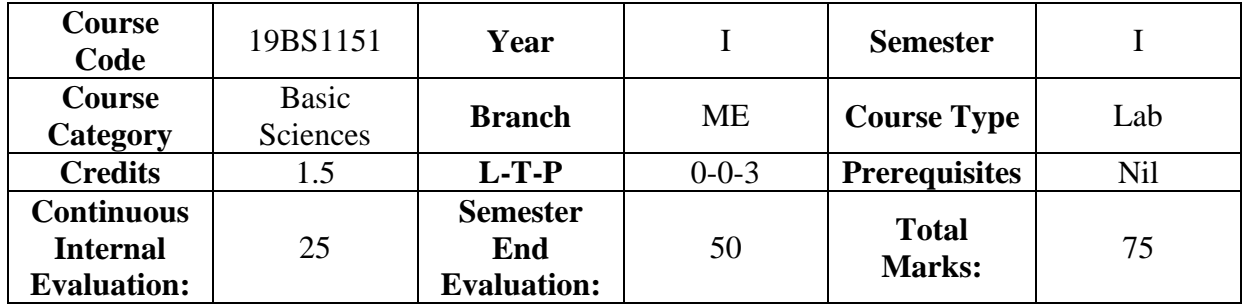

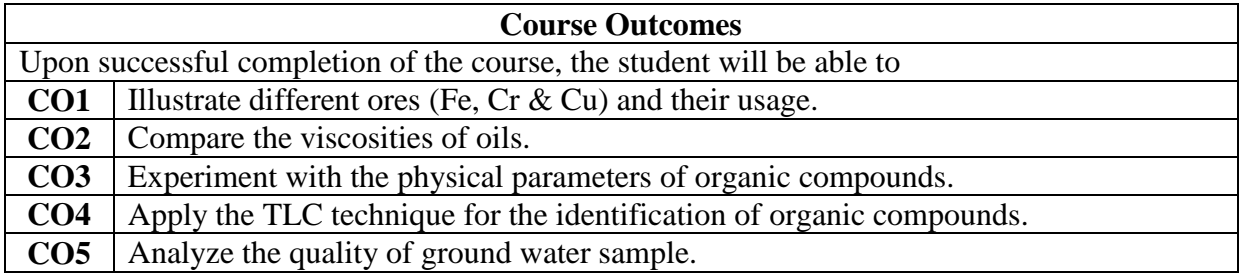

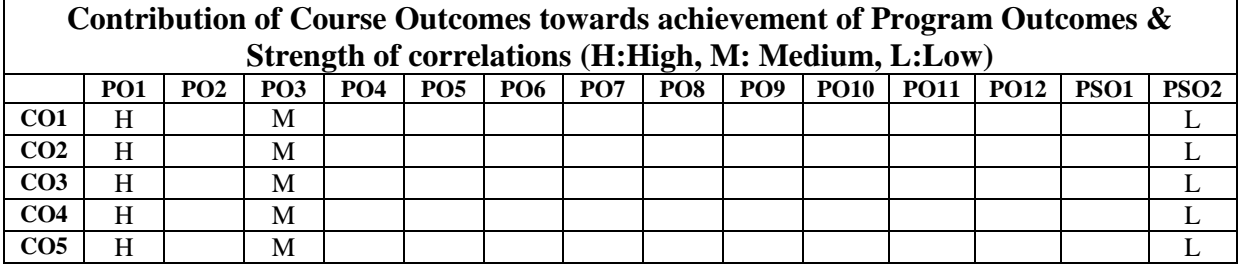

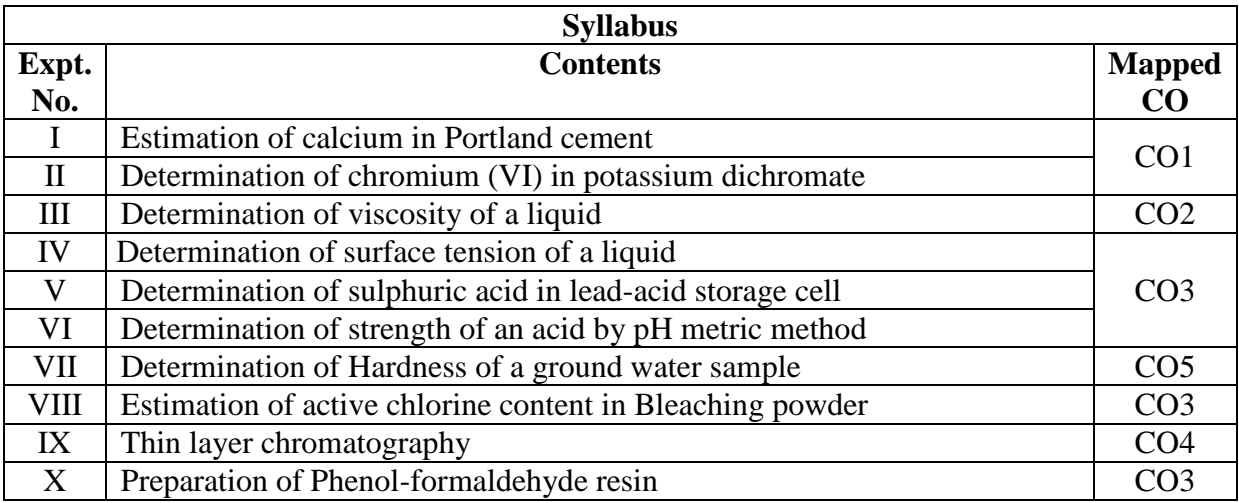

## **Learning Resources**

## **Text Books**

1.Mendham J, Denney RC, Barnes JD, Thosmas M and Sivasankar B Vogel's Quantitative Chemical Analysis 6/e, Pearson publishers(2000).

## **Reference Books**

1.N.KBhasin and Sudha Rani Laboratory Manual on Engineering Chemistry 3/e, DhanpatRai Publishing Company(2007).

**e- Resources & other digital material**

https://nptel.ac.in/courses/105105178/ http://202.53.81.118/course/view.php?id=82